# ГОСУДАРСТВЕННОЕ БЮДЖЕТНОЕ ПРОФЕССИОНАЛЬНОЕ ОБРАЗОВАТЕЛЬНОЕ УЧРЕЖДЕНИЕ «ТОРОПЕЦКИЙ КОЛЛЕДЖ»

УТВЕРЖДАЮ:

Заместитель директора по учебной работе

\_\_\_\_\_\_\_\_\_\_\_\_\_Гнутова Н.И.

 $\kappa$   $\gg$  20  $\Gamma$ .

# МЕТОДИЧЕСКАЯ РАЗРАБОТКА занятия кружка по краеведению Тема: Применение ИТ и архивных карт в краеведческих, географических и исторических исследованиях. для обучающихся группы №34 по профессии 19.01.17 Повар, кондитер

Автор-разработчик: Гапонова С.И.

РАССМОТРЕНО:

на МО преподавателей

общеобразовательных дисциплин

Протокол № 1 от 30.08.2017

Председатель \_\_\_\_\_\_Иванова Л.В.

Торопец 2016 г.

## **Описание работы**

**Тема занятия**: Применение ИТ и архивных карт в краеведческих, географических и исторических исследованиях.

Предметная область: военно-патриотическая направленность.

**Автор**: Гапонова Светлана Ильинична преподаватель дисциплины «химия», государственного бюджетного профессионального образовательного учреждения «Торопецкий колледж» (ГБПОУ «Торопецкий колледж») г. Торопец, Тверской области.

**Номинация:** методическая разработка внеклассного мероприятия – кружковая работа.

**Предметная область**: военно-патриотическая направленность.

**Дата проведения**: 20 января 2016 года.

**Общая продолжительность занят**ия: 2 урока по 45 минут.

**Участники:** студенты 3 курса, возраст 17-19 лет.

**Ориентировочная продолжительность** работы учащихся с компьютером – 60 минут.

**Оборудование,** необходимое для проведения занятия: компьютеры, возможность сети Интернет в режиме он-лайн.

Используемые учебники и литература:

1.Геоинформационная система «ГИС Карта 2015»: Руководство пользователя. Версия 11. Панорама 1991-2015. Ногинск, 2016. "КАРТА 2016". [www.gisinfo.ru](http://www.gisinfo.ru/)

2. ГОСТ 28441-99. Картография цифровая. Термины и определения. Дата введения 2000-07-01

3. Галочкин В.А., Гапонова С.И., Лазарев О.Е., Щекотилов В.Г. Опыт применения ресурсов с архивными картами, информационных технологий и ГИС учащимися школ, студентами ССУЗов, ВУЗов в исследовательских работах по краеведению. Вестник ТвГУ.- Серия «География и геоэкология», №1, Типография ТвГУ, 2015, С. 14-25.

4. Раклов В. Географические и информационные системы в тематической картографии. М.: Академический проект. 2014.

5. РГАДА. Фонд 1357, опись 2.

6. Тикунов В.С. Cборник задач и упражнений по геоинформатике: Учеб. пособие для вузов / Под ред. В. С. Тикунова. – М.:Издательский центр «Академия», 2005.

#### **Аннотация:**

Изучение истории родной земли, истории нашего Отечества, его боевых, трудовых и культурных традиций, устоев народа остается важнейшим направлением в воспитании чувства любви к Родине, в воспитании гражданина. Особая роль здесь принадлежит изучению военной истории, соприкасаясь с которой, подрастающее поколение приобщается к трудовому и ратному подвигу народа, учится на героических примерах героев беззаветному служению Отечеству.

Работа по военно-патриотическому воспитанию в нашем колледже строится комплексно, с учетом возрастных и индивидуальных особенностей студентов. Необходимо заинтересовать подростков возможностью самому понять, что чувство патриотизма неотъемлемая черта личности. Одним из способов личностно заинтересовать студентов является исследовательская работа в плане изучения биографий фронтовиков.

В этом году студентам нашего колледжа, а так же школьникам города Торопца Тверской области представилась уникальная возможность апробировать в своих исследованиях методики по картографии кандидата технических наук, старшего научного сотрудника ТвГУ В.Г. Щекотилова, старшего преподавателя ТвГТУ Лазарева О.Е.[1, с.11 ].

Представленный ниже урок построен на использовании этих методик.

# **Конспект занятия-исследования «Фронтовые дороги Виктора Оскаровича Тассо»**

#### **Цель занятия**:

объединение студентов для единой коллективно – творческой деятельности военно - патриотической направленности, посредством исследовательской деятельности, используя при этом ИКТ.

#### **Задачи:**

- **обучающие**:

 обучить пользоваться программой САС. Планета, использовать ресурсы исторической направленности сети Интернет;

- **развивающие**:

 развивать интерес студентов к военно-историческому прошлому России, своего родного края, гражданственности и национального самосознания через коллективную творческую деятельность. развивать сотрудничество – признание ценности совместной деятельности студентов и педагогов;

 развивать творческие способности обучающихся через доминанту творческих начал и отношения к творчеству как к уникальному критерию оценки личности и отношений в коллективе;

 использовать вариативность – обеспечение выбора индивидуального маршрута исследования;

 развивать открытость воспитательной среды - взаимосвязь с социумом.

- **воспитательные**:

приобщить к трудовому и ратному подвигу народа;

 учить на героических примерах великих предков беззаветному служению Отечеству

 стимулировать и поддерживать подростков в духовно – нравственном, интеллектуальном, творческом саморазвитии;

**Тип занятия**: урок-исследование

#### **Ход занятия**

*1. Коллективное изучение* биографии Виктора Оскаровича Тассо, полученной в результате поисковой деятельности: работы с родственниками, проживающими по адресу : г. Торопец, Тверская область, ул Ленина д 51 (Тассо

Тамара Викторовна), г Ростов - Котова (Тассо) Лидия Викторовна – дочерей фронтовика. Приложение 1.

Заслушиваются доклады поисковиков, просматриваются фотографии.

### *2. Объяснение нового материала.*

#### *Знакомство с прогаммой САС. Планета***.**

### **Объяснение функциональности и работы программы.**

В качестве инструментария для исследований может использоваться свободно распространяемая программа САС. Планета.

Основными достоинствами программы являются:

- подключение карт из различных источников (в том числе и АК –архивных карт);

- работа при наличии Интернета (постепенная загрузка карт);

- работа без Интернета (используются загруженные карты);

- импорт и экспорт карт (в том числе и для мобильных устройств);

- редактор карт (точечные, линейные и площадные объекты, система слоѐв и настройки видимости);

- значительная дополнительная функциональность: измерения, поиск на Яндекс, Google, экспорт растровых карт, работа с GPS.

Прикладные задачи. Геокодированные списки.

Распространѐнным элементом электронных документов являются указатели в т ч и географические.

Географические указатели могут содержать как координаты объектов, так и ссылки для открытия карт. Геокодированные списки можно формировать в электронных документах различного формата, например, документах - pdf , презентаций – ppt.

Наличие геокодированных ссылок становится неотъемлемой частью электронных документов с результатами исследований в области географии, истории, генеалогии.

#### *3. Закрепление изученного материала практически.*

*3.1Коллективная работа с программой САС. Планета по инструкционной карте.* 

Открываем программу САС. Планета. Следуем инструкционной карте. (Приложение 2).

В результате работы имеем следующие скриншоты карт. Таким образом мы получили наглядно путь фронтовика Виктора Оскаровича Тассо

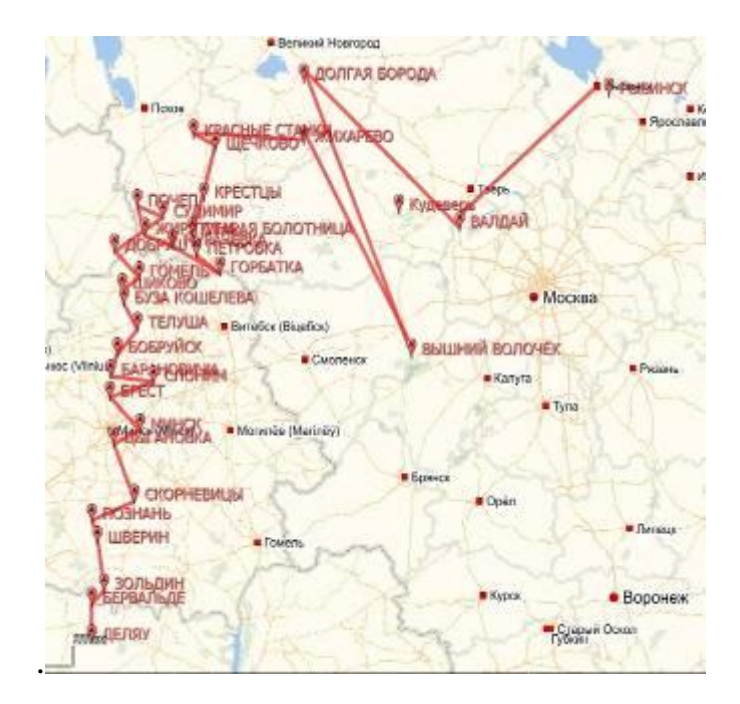

Рис. 1 Фронтоволй путь В. О. Тассо

### *3.2 Работа с ресурсами ВОВ*

На ресурсе [«Подвиг народа»;](http://podvignaroda.mil.ru/) пытаемся найти наградные документы, но не имеем номеров наградных документов, поэтому продолжаем поиск на следующем ресурсе [ОБД «Мемориал».](http://www.obd-memorial.ru/html/index.html) Вводим ФИО, год рождения, звание . Поиск даѐт результат. Приложение 3

Следующая задача: проследить дислокацию войск армий во временном режиме, для этого пользуясь ресурсом [«Жить и помнить»](http://www.zhitipomnit.ru/), выходим на архивные карты ВОВ, создаѐм базу карт.

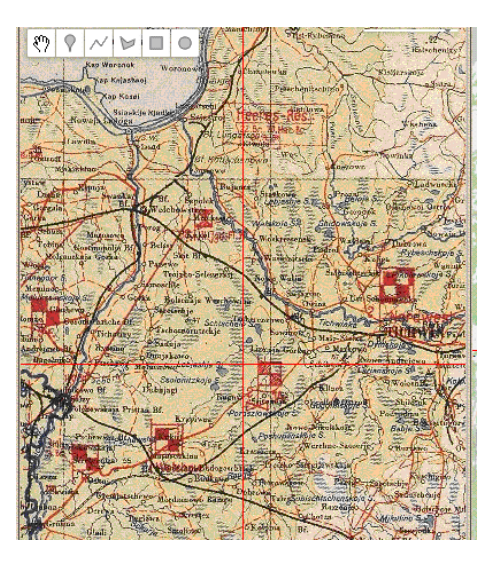

Рис 2. Обзорные карты ВОВ.<http://boxpis.ru/svg/?p=2905>

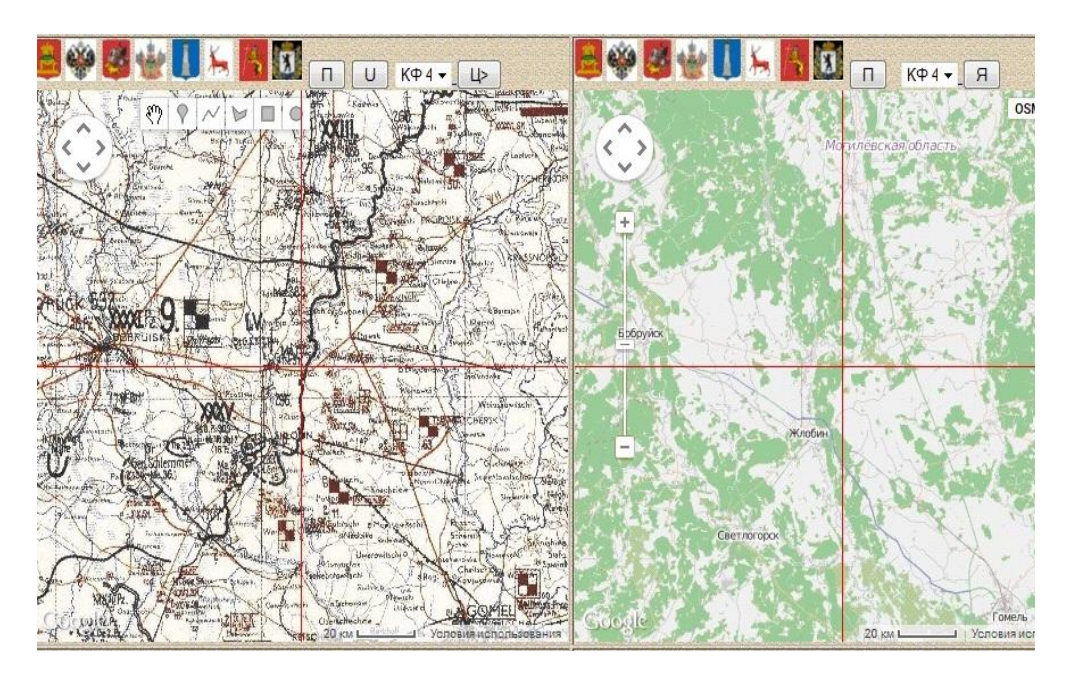

Рис. 3 Обзорные карты ВОВ.<http://boxpis.ru/svg/?p=2905>

Место сражения подразделения В. О. Тассо, за которое он был награждѐн еном Красного Знамени.

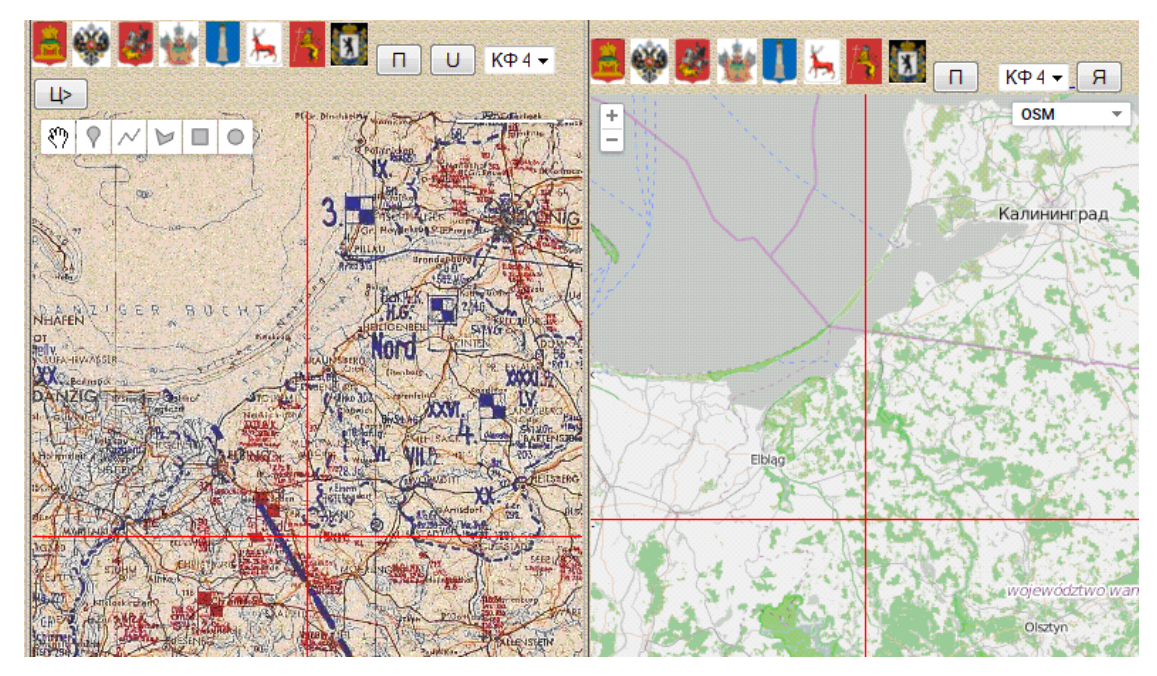

Рис. 4 Обзорные карты ВОВ[.http://boxpis.ru/svg/?p=2905](http://boxpis.ru/svg/?p=2905)

# *3.3 Объединяем работу с ресурсом Мемориал и программой САС.*

# *Планета*.

По наградным листам отмечаем на карте места боѐв, за которые был награждѐн Виктор Оскарович Тассо.

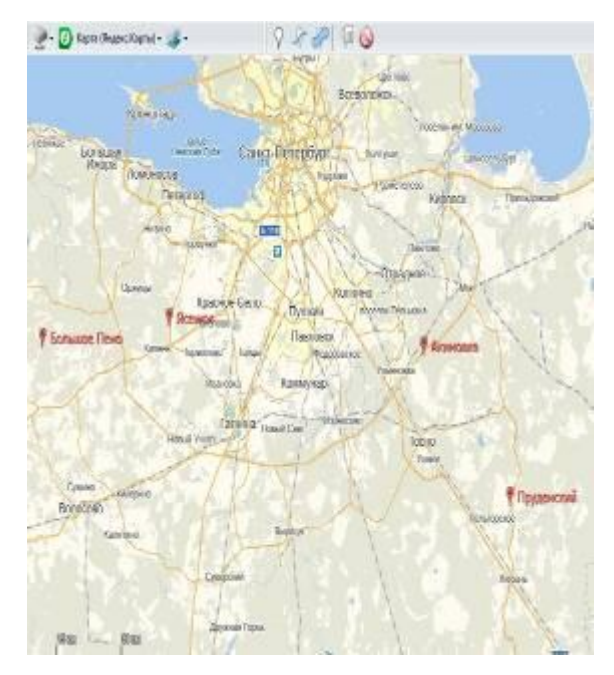

Рис. 5 Карта-схема в программе SAS.Planet/Место героического сражения В. О. Тассо, получил орден Красной звезды.

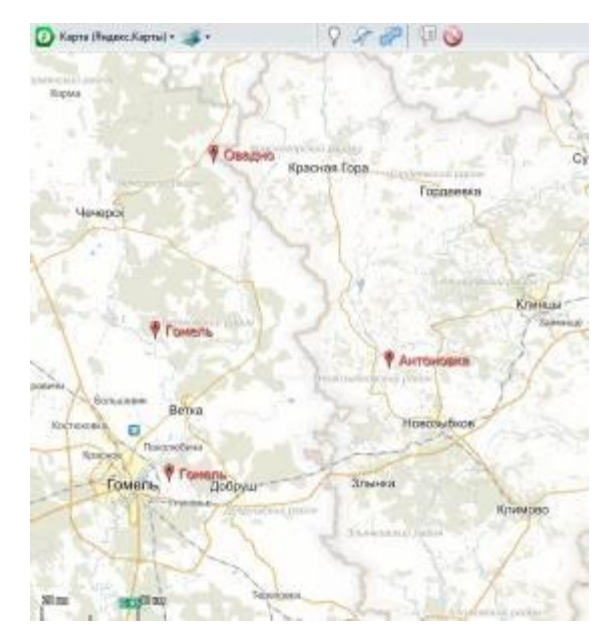

Рис. 6 Карта-схема в программе SAS.Planet/ Место героического сражения В. О. Тассо, сражения за которое он получил орден Отечественной войны

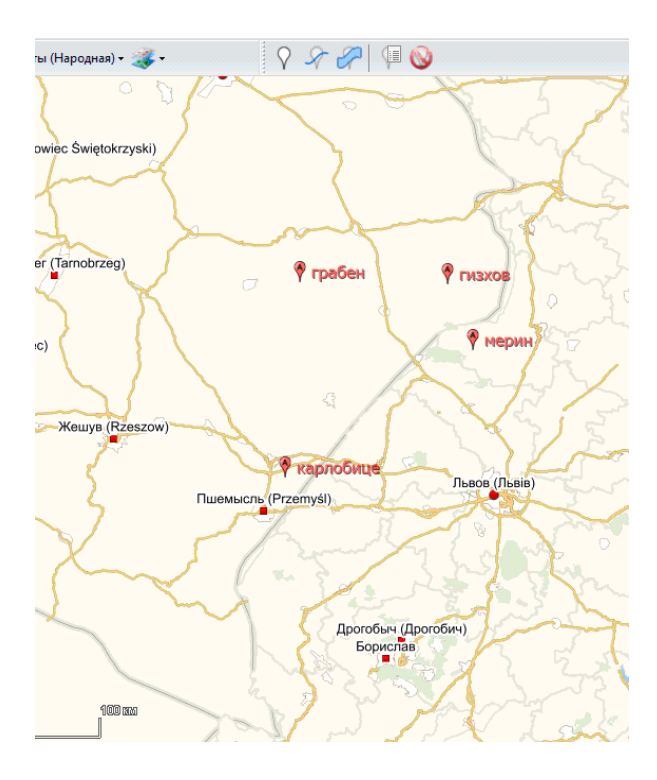

Рис. 7 Карта-схема в программе SAS.Planet/Расположение нас пунктов, где был ранен, получил орден Красного Знамени

*4. Коллективный труд по оформлению варианта исследовательской работы.*

Объединяем текстовую информацию, фото, скриншоты карт в один труд Получаем готовую работу. Приложение 4.

Возможен вариант использования ресурсов - топографическая межевая карта [Тверской губернии](http://boxpis.ru/gk-g/v3_3vall_google.php?u=navigate&l=35.391802&b=56.915572&m=7&dl=0&db=0&nm=osm&nm2=Tv2v&nmU=http://tver-grant.ru/sas/svg-gptver_osnova/z&sw=2&em_ks=0&kml_n=1&kml_f=http://boxpis.ru/kml/tv_ye-3.kml&lang=ru) (в 1 см. 840 м.); а так же - военно топографическая карта [Европейской России](http://boxpis.ru/gk-g/v3_3vall_google.php?u=navigate&l=33.749346&b=57.083115&m=6&dl=0&db=0&nm=osm&nm2=ER3v&nmU=http://tver-grant.ru/sas/svg-gptver_osnova/z&sw=2&em_ks=0&kml_n=1&kml_f=http://boxpis.ru/kml/tv_ye-3.kml&lang=ru) (в 1 см. 1260 м.);

## **Список литературы**

1. Gaponova S. Innovative technologies used to implement the principles of CEMAT in regionovendenii Tver region.// Proceedings of the 4th International conference on Eurasian scientific development. «East West» Association for Advanced Studies and Higher Education GmbH. Vienna. 2015. P. 112-117.

- 1. Архив Торопецкого филиала ГБУК «Тверской государственный объединѐнный музей»
- 2. Статья газеты «Знамя труда»
- 3. Персональный источник: Тассо Тамара Викторовна
- 4. Персональный источник: Тассо Лидия Викторовна
- 5. Щекотилов В.Г. Методы обработки и совместного представления архивных и

современных карт. Тверь. Изд. М. Батасовой, 2010.

Интернет-ресурсы:

- 1. URL <http://boxpis.ru/svg/?p=2905>
- 2. URL <http://sasgis.org/>
- 3. URL [http://www.rgada.info/mende/rgada\\_svg.php](http://www.rgada.info/mende/rgada_svg.php)
- 4. URL [http://boxpis.ru/gk-](http://boxpis.ru/gk-g/v3_3vall_google.php?u=navigate&l=7.5006256&b=45.073576&m=9&dl=0&db=0&nm=osm&nm2=roadmap&nmU=http://tver-grant.ru/sas/svg-gptver_osnova/z&sw=2&em_ks=0&kml_n=1&kml_f=http://boxpis.ru/kml/tv_ye-3.kml&lang=ru)

 $g/v3$  3vall google.php?u=navigate&l=7.5006256&b=45.073576&m=9&dl=0&db=0&nm=osm&nm2 [=roadmap&nmU=http://tver-grant.ru/sas/svg-](http://boxpis.ru/gk-g/v3_3vall_google.php?u=navigate&l=7.5006256&b=45.073576&m=9&dl=0&db=0&nm=osm&nm2=roadmap&nmU=http://tver-grant.ru/sas/svg-gptver_osnova/z&sw=2&em_ks=0&kml_n=1&kml_f=http://boxpis.ru/kml/tv_ye-3.kml&lang=ru)

[gptver\\_osnova/z&sw=2&em\\_ks=0&kml\\_n=1&kml\\_f=http://boxpis.ru/kml/tv\\_ye-](http://boxpis.ru/gk-g/v3_3vall_google.php?u=navigate&l=7.5006256&b=45.073576&m=9&dl=0&db=0&nm=osm&nm2=roadmap&nmU=http://tver-grant.ru/sas/svg-gptver_osnova/z&sw=2&em_ks=0&kml_n=1&kml_f=http://boxpis.ru/kml/tv_ye-3.kml&lang=ru)

[3.kml&lang=ru](http://boxpis.ru/gk-g/v3_3vall_google.php?u=navigate&l=7.5006256&b=45.073576&m=9&dl=0&db=0&nm=osm&nm2=roadmap&nmU=http://tver-grant.ru/sas/svg-gptver_osnova/z&sw=2&em_ks=0&kml_n=1&kml_f=http://boxpis.ru/kml/tv_ye-3.kml&lang=ru)

- 5. URL[:http://www.obd-memorial.ru/html/about.htm](http://www.obd-memorial.ru/html/about.htm)
	- 6. URL <http://podvignaroda.mil.ru/?#tab=navHome>

Приложение 1

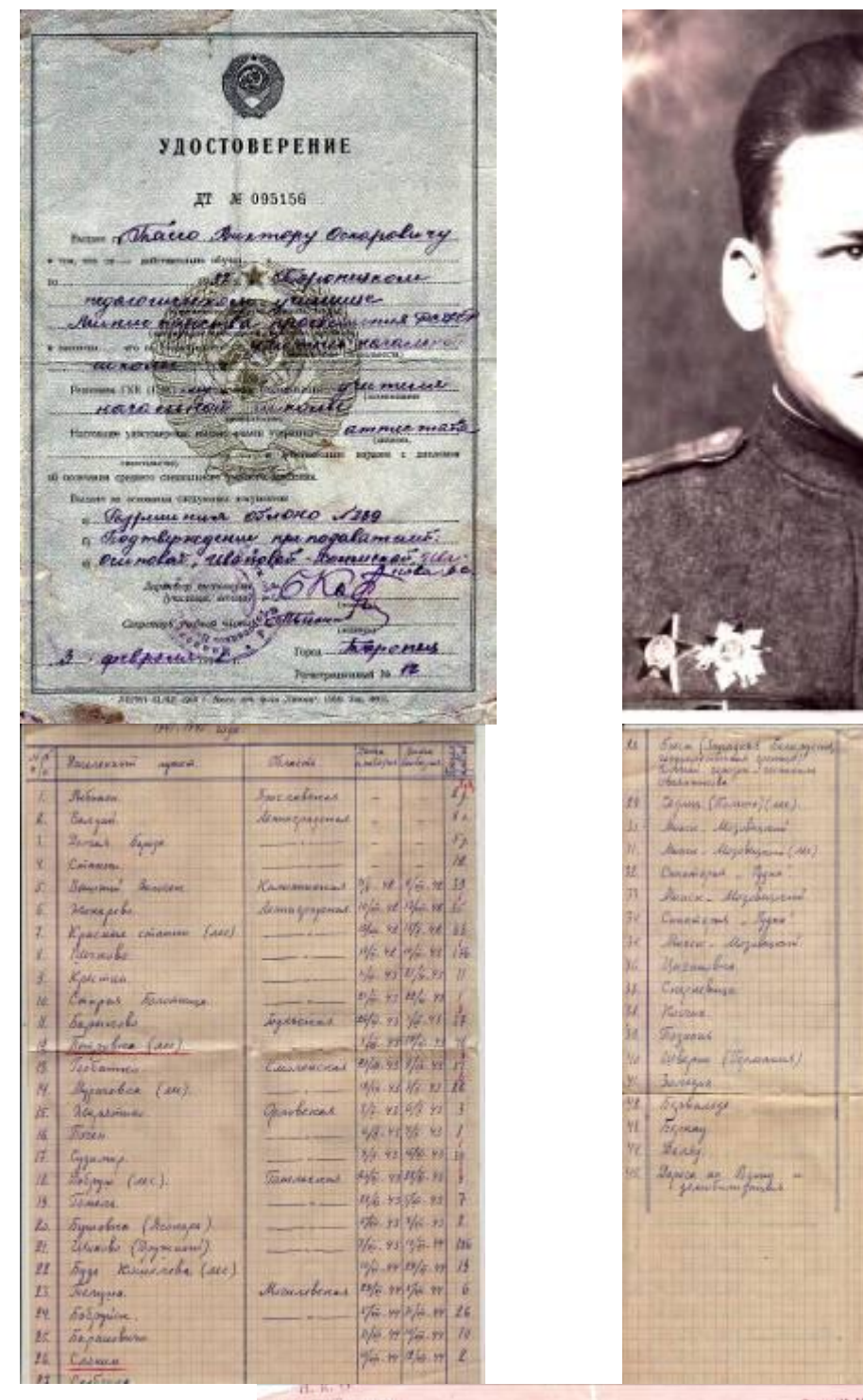

The two Differences of the  $= -\frac{1}{2} \frac{1}{2} \$  $\begin{array}{l} \psi_{12} = \psi_{12} + \psi_{13} + \psi_{14} + \psi_{15} + \psi_{16} + \psi_{17} + \psi_{18} + \psi_{19} + \psi_{11} + \psi_{12} + \psi_{13} + \psi_{14} + \psi_{15} + \psi_{16} + \psi_{17} + \psi_{18} + \psi_{19} + \psi_{10} + \psi_{11} + \psi_{12} + \psi_{13} + \psi_{14} + \psi_{15} + \psi_{16} + \psi_{17} + \psi_{18} + \psi_{19} + \psi_{11} + \psi_{12} + \psi_{$  $\frac{96.404449}{100.99}$ R  $\hat{n}$  $H_{A} = 107.5$ X  $\frac{1}{2}$ 24/1 20 1/3-25 1/9, 1/4/6 4 9/8 to 9/9 to  $\tilde{\mathcal{A}}$ 1/4.10 3/4-40 ł **Papier 76 16 238** 

**GROKOBAR SACTE**  $- 03764 -$ **CHPABKA** am the exponenting 207 stations in 10. The Way ۰. ovace a. ackreading Mamora March 1171 5143 w the 1874 1874

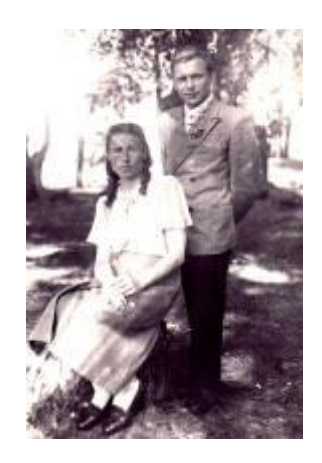

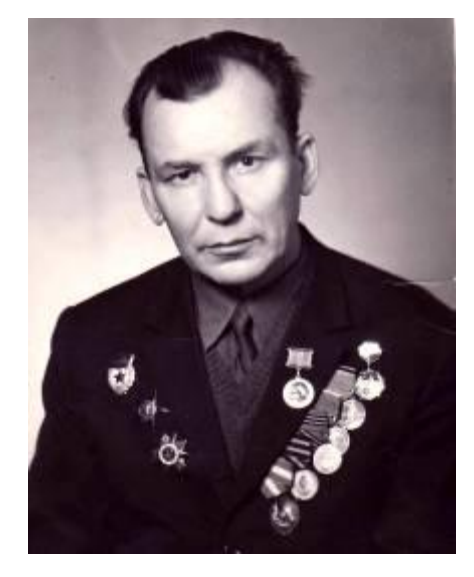

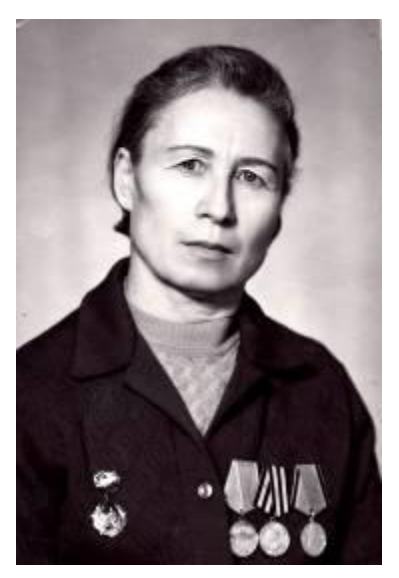

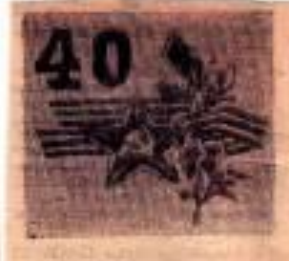

**B. O. Тассо и выпозне**<br>
Missey or a recommended Hissey or a recommended and recommended and proportional and the<br>
recommended and proportional and the main meridian recommended and<br>
main area recommended and the recomme

- нистандял-он сына

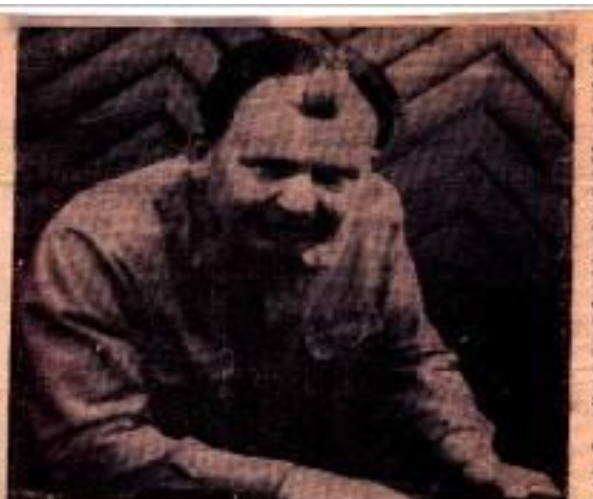

По трудным дорогам<br>войны прошел Виктор<br>Ди жизна в мара на<br>ди жизна в мара на Company of the company of the company of the company of the company of the company of the company of the company of the company of the company of the company of the company of the company of the company of the company of t

as Brosy on your a general real from patients and

# **ПОЛОТЛИЧАЛСЯ В боях, полне** не подводит в труде

 $\begin{tabular}{l|c|c|c|c|c} \hline \textbf{M} & \textbf{B}ameq & \textbf{C}maamp & \textbf{D}meq & \textbf{B}maamp & \textbf{B}maamp & \text$ rue mondum Meanscript<br>
nogadina appear any software<br>
mondum A ray software<br>
mondum dependence Tupicals<br>
into approximate mondum<br>
into approximate mondum<br>
mondum B. Tate<br>
co as approximate contains B. Tate<br>
co as approximat

Saven goods (1985) на по политика и сливать с политика и сливать политика и сливать и больших других и бритада и сливать от располагает и сливать с политика и сливать политика и сливать политика и сливать политика и сливать политика и слив

 $\begin{tabular}{l|c|c|c} \hline \textbf{Hqg} & \textbf{Opaou} & \textbf{BaHOCC} & \textbf{H} \\ \hline \textbf{mqgry} & \textbf{cca} & \textbf{rca} & \textbf{rca} & \textbf{rca} \\ \hline \textbf{mqgry} & \textbf{cca} & \textbf{rca} & \textbf{rca} & \textbf{rca} \\ \hline \textbf{mqgry} & \textbf{cca} & \textbf{cca} & \textbf{cca} & \textbf{cca} \\ \hline \textbf{mqg} & \textbf{cca} & \textbf{cca} & \textbf{$ 

1995, - He posteri acts<br>
man, - He posteri acts<br>
performance and an american performance discussions discussed<br>
Developed the control increase in the control of the performance<br>
increase an american control increase and b

 $\begin{tabular}{|c|c|c|c|c|} \hline & & & & & & & & & & & & & \\ \hline \hline \textbf{10001} & \textbf{35} & \textbf{56} & \textbf{56} & \textbf{66} & \textbf{66} & \textbf{66} & \textbf{66} & \textbf{66} & \textbf{66} & \textbf{66} & \textbf{66} & \textbf{66} & \textbf{66} & \textbf{66} & \textbf{66} & \textbf{66} & \textbf{66} & \textbf{66} & \textbf{66} & \textbf{66} & \textbf{66} &$ готовленные на соломни пархевый порабль, портрет пириового артиста Юрия Пикулина. Занимале граниран пойны<br>В труда наготовые порт-<br>В Малено в Симоноша,<br>В. Малено в окого, в. важновского,<br>М. Горького, А. Пуш-<br>мина, Н. Островского Миоза, таприества вло-<br>инд се и в оформление Дома плонеров.

А. ЧЕРНЕЦОВ. НА СНИМИЕ В. О. Tucco.

Фото автора.

Приложение 2

# **Инструкционная карта по работе с программой САС.Планета.**

1. Открываем программу.

2. Находим соответствующее приложение с которым будем работать, например карту Яндекс - народная.

3. По указанному в документе маршруту проставляем точки на выбранной нами карте по маршруту следования солдата.

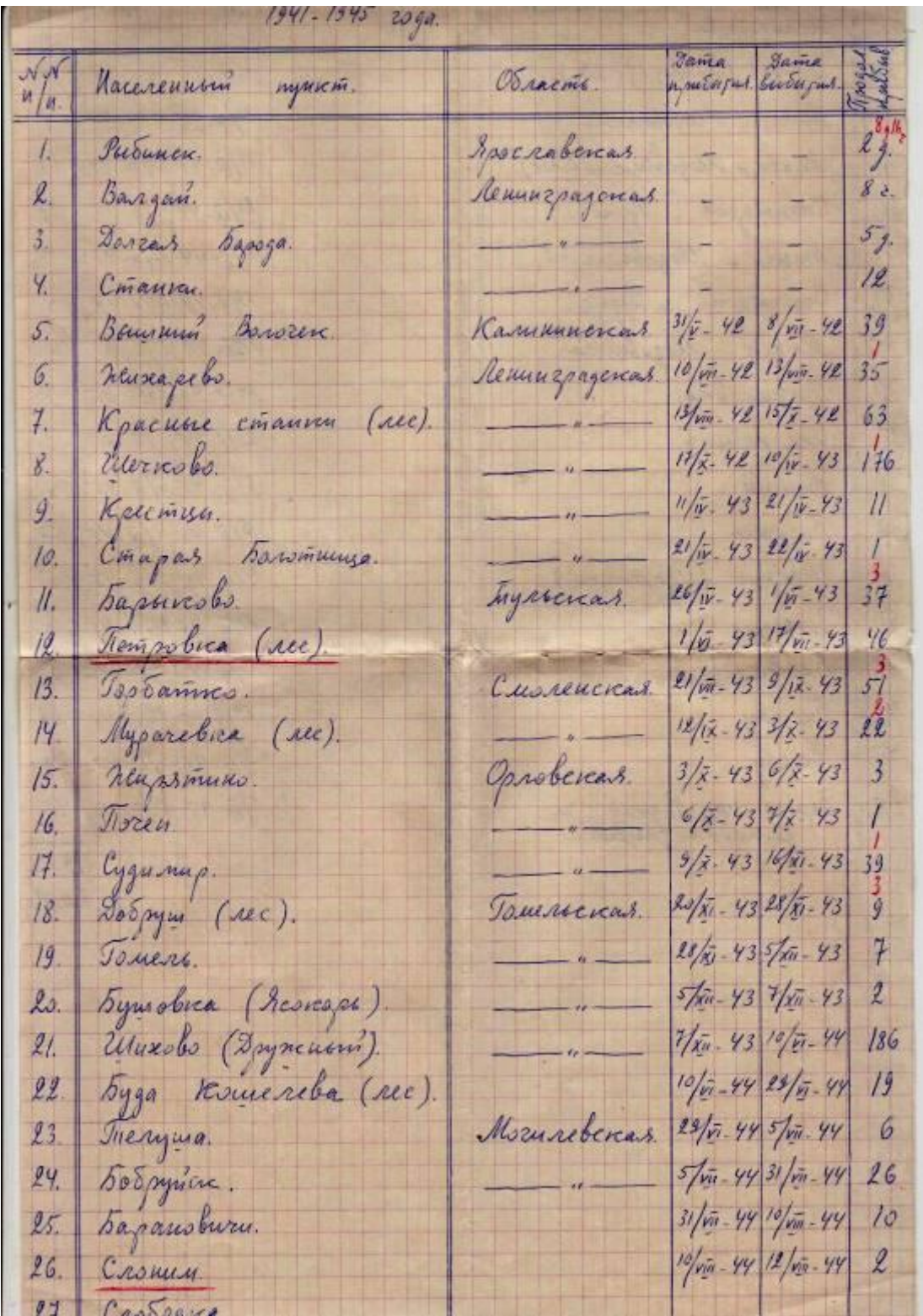

4. Соединяем их маршрутной линией. Получаем:

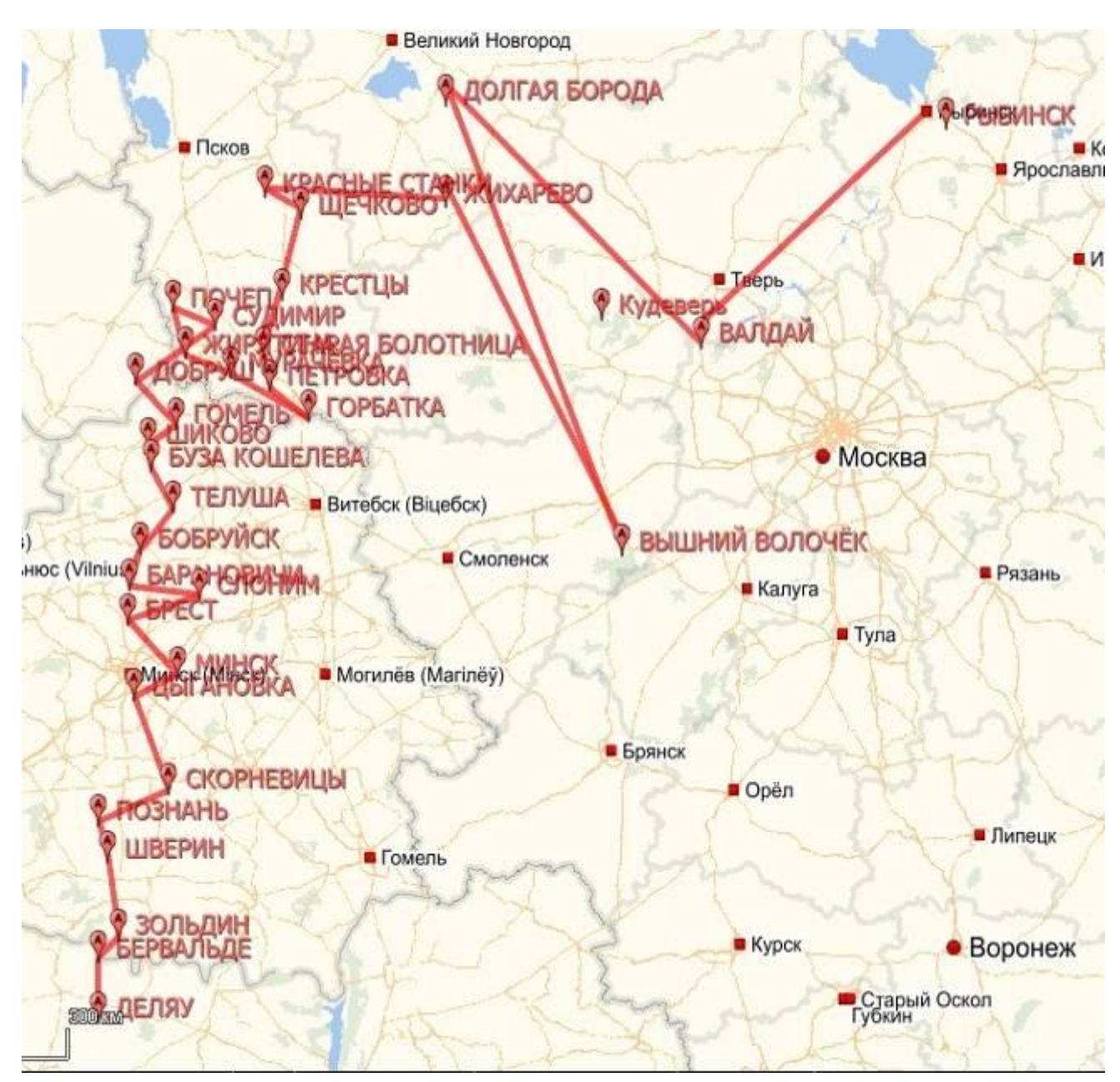

5. Меняем раскладку карт в программе, получаем карту дорог *Navitel*

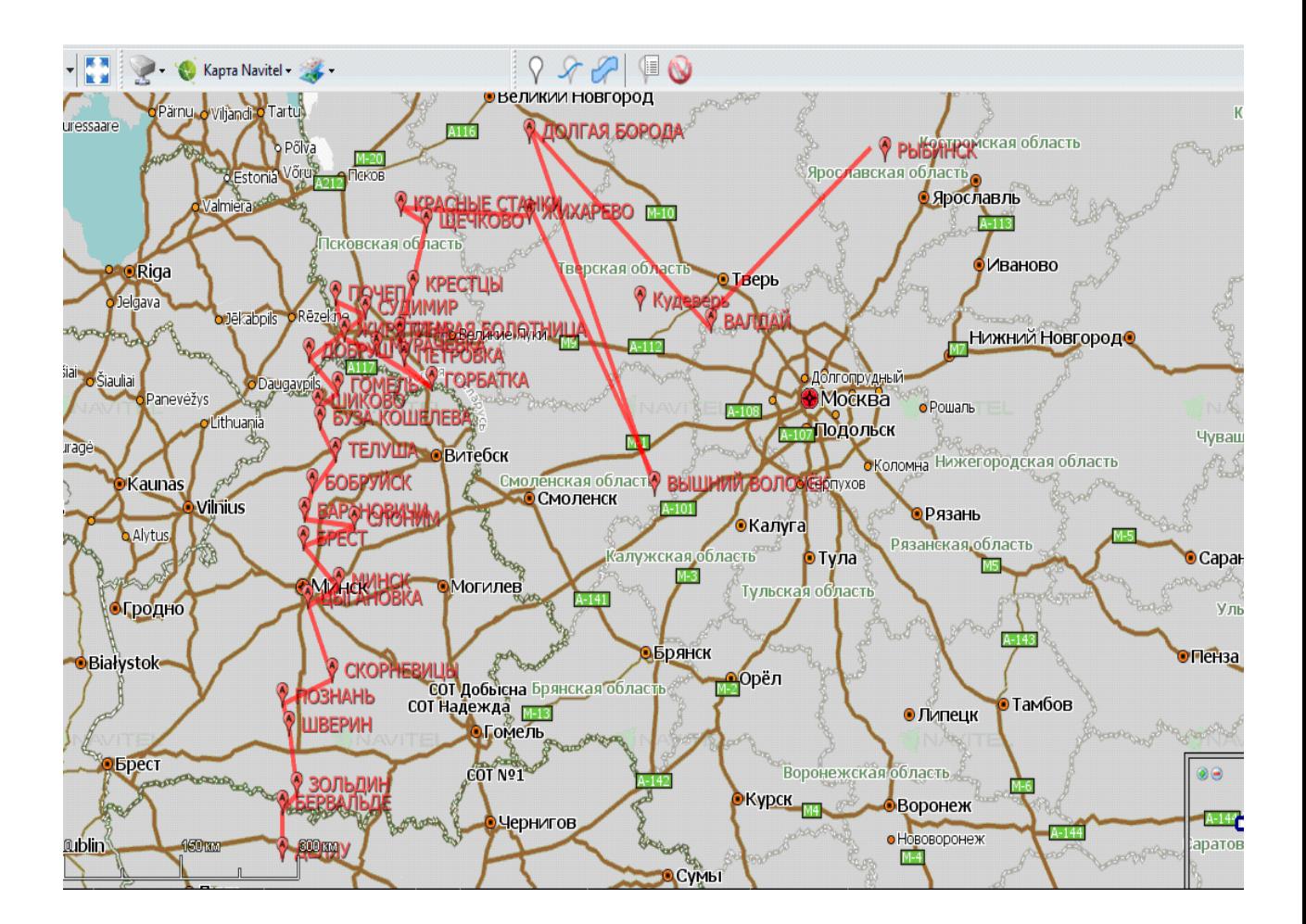

Приложение 3 Наградные документы Виктора Оскаровича Тассо, обнаруженные на ресурсе [ОБД «Мемориал».](http://www.obd-memorial.ru/html/index.html)

Орден Красной Звезды

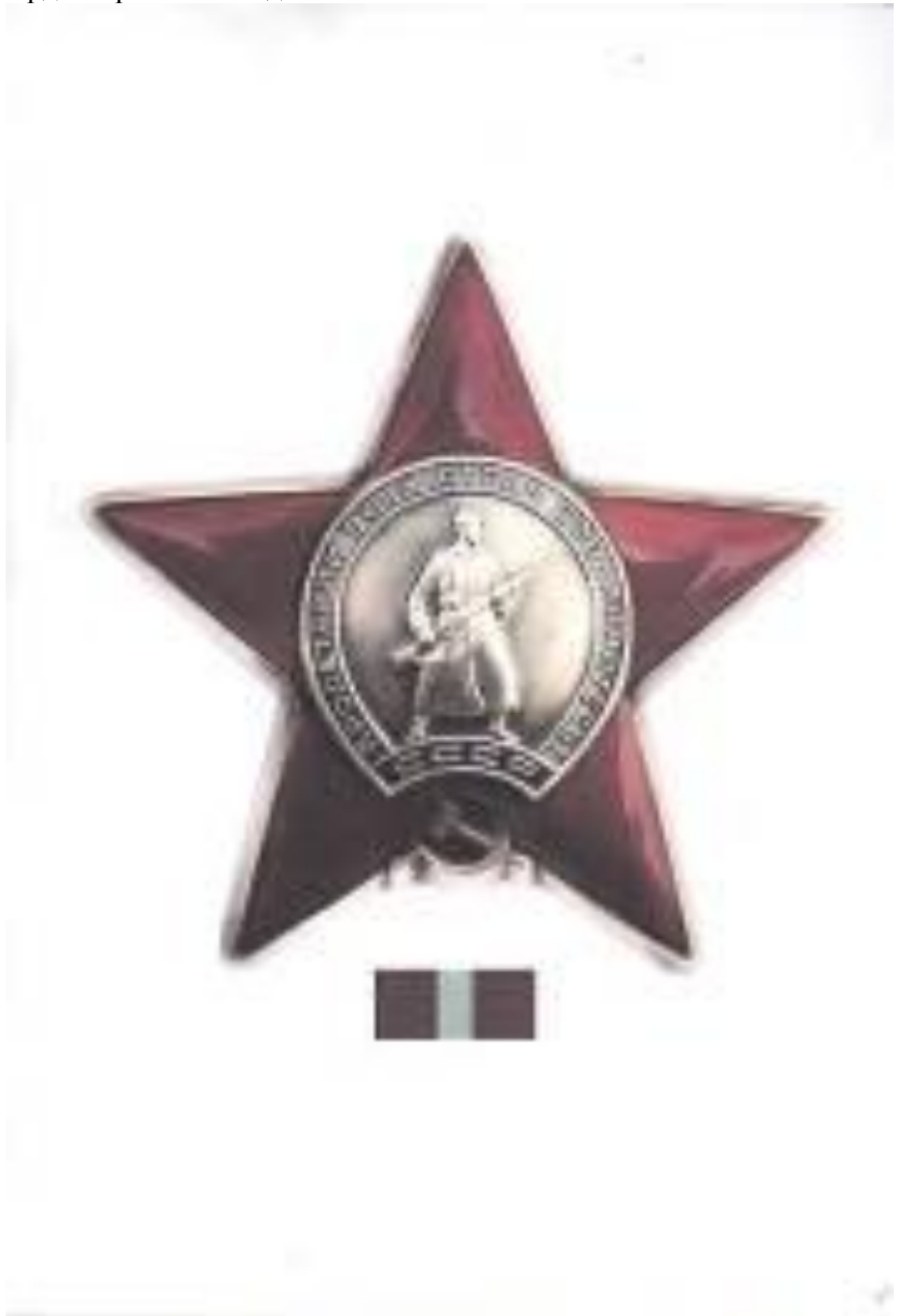

MR N 015964 *Cemperno*  $7.884$  $A3.1$ По 10-й Пушечной арт Глисуййской брйгаде  $WOT/H$ сечтября 1943г. Пойствующая Армии. От ЯменЕ Презддума Верховного Совета Совая ССР за образновое выполнение борвых ваданий жоженаровный из фрокте борьбы с немеции-Опленом "КРАСНАЯ ЗВЕСЛА" I.Cr.meftwexaxra PS/HHAOPO Командіра взвода 207 «руйкле-<br>рійского полка. Николая алексенитча. 2.Ct.cepmanya Andibishko Мийнструктора батарой управ-<br>лекия 10 пул. артеритаци. S. Seltesasta IPENEERA Командира взила 237 фтелven with the series on the 4.Зержанта ШЛЕВА Сергол<br>Таразовича. Командира орудия 207 арали-Эторыего розведилиз 486 трт?л-Maine lua KVSHREA.  $5 - \frac{1}{10}$ Командір є вавопа 207 артил-6.CT.meATOMBMT 4 KWATHK Александра Отепановича. леринского нолка. КомандЕра батарей 207 жукйл-лерйнего го полив. 7.CT.Refressers NPACOMECHA op a GCEJESA Derpa  $8.37$ Crapmero passeguêsa 207 aprixastes.  $9.$  Hez $^{-1}$ ARTA REEEKEBA MEXATES Начальника разведий дивизиона.<br>486 сртиллерийского полка.  $g$ ua. Bec IO.M., Witchers MOJOHEHKOBA<br>Konc.yatika Hochtophua. Командов взвода 486 атилластнового полка. И. Красноприезда в АЛАНИЧЕВА. Pussenvira 207 aprounce#Forem Мижна Павловича. TOJER &. Ко андира базарей 207 артил-12. Or .nedrewsmare HalligOPOBA менося Ниндфоровіча. 13. Серианта ПУСТИК Изана Конанд ра стделения разведий Семеновича. 14. St. conserva CATHERIA And Conservation Завледопройзводством IO-# Ну-Алекс ищра Ст помовича. 15. Красновичейца СТОМА Разведчи в 207 орт интерийского подка. 16.07.cl xaws 1ACOO Barropa Командира стледения разведий<br>207 артиклерийского полка.

 $.25/16$ WU **HATPALHOS!** nncy TACOD BEET OF A CREDICARY candully, MAS, GYOGER C ............ R GRHOO STEED . CINTER CODENT. д Филость, часть К Филостр стдателия разводил дот ДАД ۱à ID GLOBRIN DECK & LEVENGER channel Chinoiceper County few I. POR PORCHINE .... P.B. ....... 2. Hend channel on . Sor dien 3. C Maxoro spementa co- 1944. S. Happin com WH. NINCH... 5. участи в б сж/гдо, к ста / "В. от сетнения за заме с 22.6.41 г. **GESSSSSSSSSSSSSSSSS** 7. Чом реное натрежден / за какие синтерни ... 99. награжден  $\times$  9. Поот онинкі дажини і вдросі .<br>Драдат оним то к натрада .<br>Вли аго союм / ..... and anyone workers to the project gate and special control and control to the I. HPATHLE KONG PANGO HANOMENE MENEDIO BOERDIO р б Фх с номецко-дажногонами захватчиками протчил муже. orach creary.

в марте можно 1943 г да тов, тасо о Фларуман и засок р был 2-к судания засоба противно в район д. В отместо Попс, непосредстанно нах тись погос обстроном.

orbenso sax engha non corporada,<br>4.3.43 rens Gasoysan a sacos 4-x contribuyo aproxectos aperasas<br>xs a pañese pp decreti, seropat dunk negativa ensat massa en<br>7.3.43 rens Gasoysan a sacos 2-x e massacion primas ensatura<br>7.3

25.3.43 runs Chapyshu n sacon Anyxep unisys Carapen aperumente a particular de la particular de la particular

наружи и васск:<br>11.7.43 г. 2-х сруднакую батарсь претивных з районо д. Панско,<br>негодая задорживных стави стном предвижание живей поксии, была уничтогово отном попед.

11-7-43 г Фа мотогольных аппарат 1-40, который отном дивизиона.<br>был подавлен.

壶

 $/$   $\alpha$ . HB  $\alpha$ <sup>3</sup>.

# Орден Отечественной войны

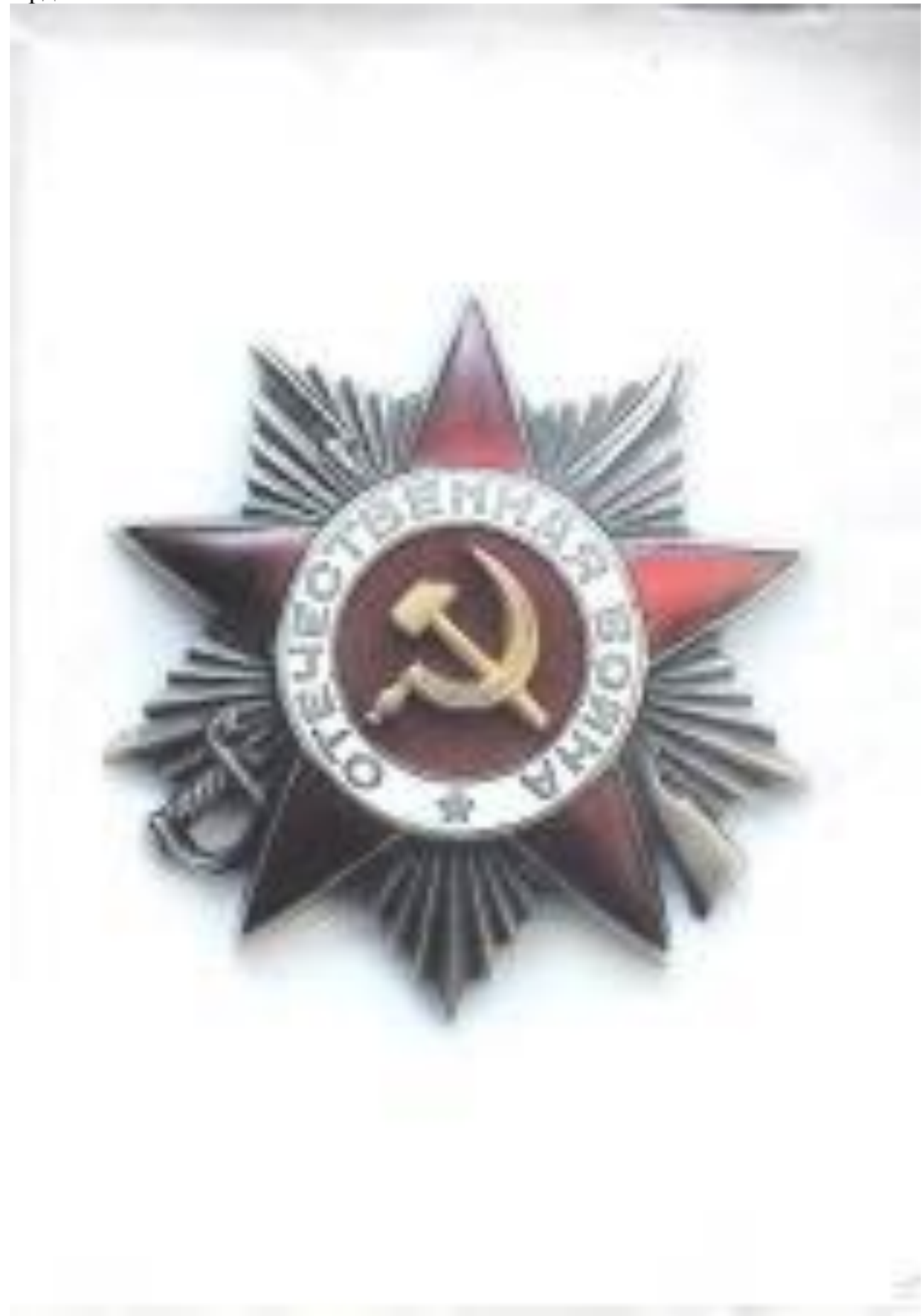

1600.00 6.628700 CaRporNo.  $283.2...$ TTREA  $\rightarrow$  $0100$  $-1$   $2$  away 1948. Helothymman Anaza От имени Цоезиллума Репортного фрасто прово по за odonagence bemezhenia dochez raganar Rowelsononen au jourre Sunset d Regentaam sexantighed a modelerantes new area SPERION REAGAND SEARCHE 1. Craquero **BEFOUNDA EDFORKS** Моменинов Фатотек 140 граф-Лектенанта Referere screalegezone. SFASTOR SOYNE нанокотного полка і с гварде, о-<br>«од навилери: сно, черниговской Чресновначенной Еликани 7 PERCEMENTAL MERCHANICROFO No on, on. 2. Mongrass MANJPEND Strews Хонакцара данизиние 207 будет-OB DEG & RENE HUTO SOTIS/SONICROFO COLTO. 3. Mail 0 de KASKPOBA Dast, no HOMONOGON LAN PESPASKONGFG **Yales noone yo COTA AND WAS CRUTILIZED AND THUI'S NO NER** 16 Petpeckund samchengscmal Ческиговодой говорознаменной Asphard 7 Presse Cauro xestdo-<br>Danckoru Kentych. OPERNOM AZEROARDYA MEROMOTO  $\frac{1.381767872}{147676722222} = \frac{70717584}{1476767322}$ TOMSKENDE GATSDEN 496 B. ZevHOPC Nor apraisects case sparage. SPERIOU OTSTACTVENILE FOLIS 1 CREEKER 188 **Relaysi Varansa**<br>Tumofootash Russinging MindsMuns 486 hites-1. Spontage North aprende suggeort comes 10 H, m who k cotazze engoved Sourage.

**RES ABITATE** RATPANNON MNOT I.Samuths, nex e Orneorso - IACOO Bagroo-**BUCHRY** 2.2вание-Старине Сержант. に対応と  $\mathbf{1}$ アルウヤルメーカンルセー zup отделения разведки 202 Булбуного Артиллерии. Spergraphered & sarparreame core  $\frac{1}{2}$  or 4. Fox compensations. S.hausowasiko wi.stonem. б. партнамость ча. влизы с мая 1530 года. 7. Участие в Гразданской войно и последующих бразми PRINCED A COOP R CONFORMED DENT TORNEY ..... Брянский, Западный и полорусский фонта. d.Axset in pareme a kontybes a stave-riemace sounce на Какого влечена в боленой комнати Комсной Армано октябры неца 1940 года. **m** IO. JASHW PER привови- Торонецким PER. Hassance сос обл. II. Tew panee asrpavies asrpavies opienos SPACHAS SBES.<br>AA Homse Fowauinos 10 hydevaos Abenttephanos bpara IZ.HoerosHuud gowasuud ashee Hoerotanteesora samaroavgemen nie ero centi- $\mathcal{L}_{\mathcal{A},\bullet}$ The Robert of Mary Mary 1998 Research - and provide the main and the state was not a subset of the Abuse of the construction of the company of the state of the company of the company of the company of the company of the company of the company of the company of the company of the company of the company of the company of поларев подавлены отрый полках А.  $\mathcal{A} = \mathcal{A}$ Arapen nothionis oribis normal and the community of the community of the community of the community of the community of the community of the community of the community of the community of the community of the community of  $\frac{18}{16}$ WE ARREST AT ANGEHER OF ENOUGH TO TAKE RESIDED A BOSHMA RO TRANGE TO VARANCE 207 AAL Allega Broght , Muyet  $7c222031$ 

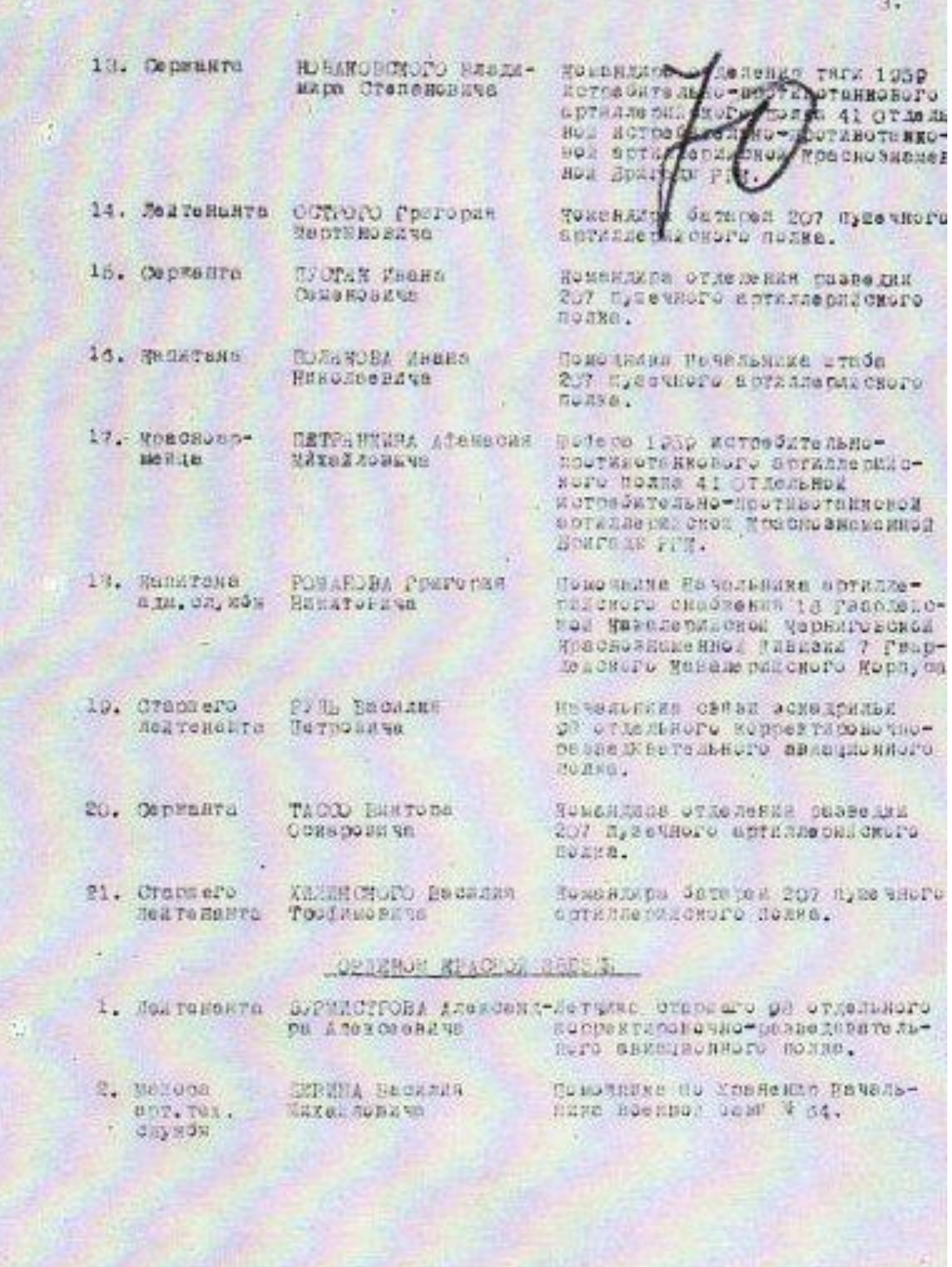

# Орден Красного Знамени

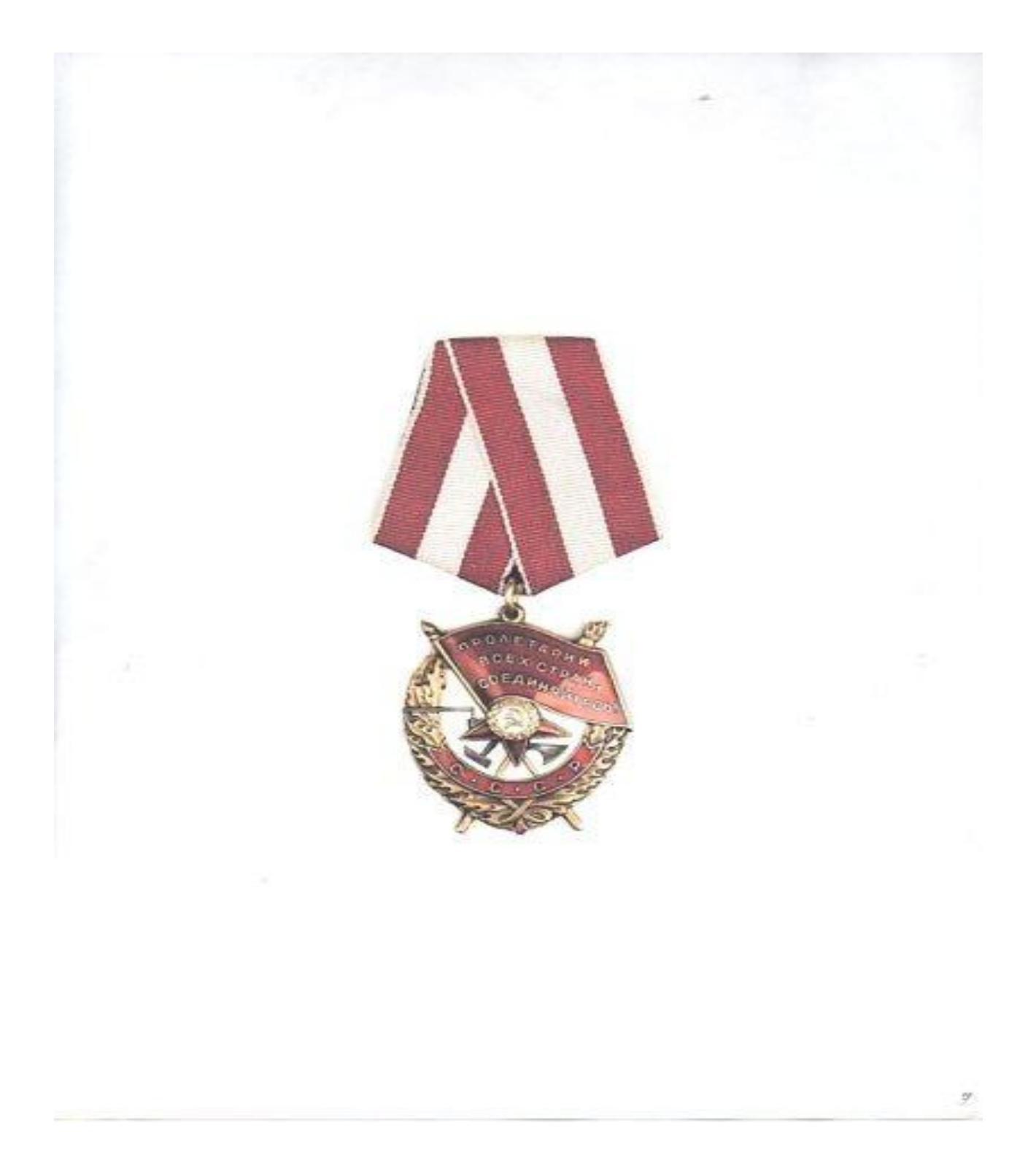

#### HAPPAINE HIGT

I. Cammung, Hus E OT @ STRO.TACO BIKTOS COMMODIALL.

3. Saume-Cropini ceprant. S. Darmora, Carpennie, 2. Saume-Cropini 703 Passacre Carpennie 1 Companies and Carpennies in the Magnetic Recreation of the Magnetic Recreation of the Magnetic Recreation of the Magnetic Recreatio

Представление и маграждение орденом

4. TOX CONAGILIE-1918.

5. BAIDE HEARD STAC GEORGI.

6. Japoniko eta-Manana et BHI/6/6 saryeta 1941 r.

Venezue o Pranamenod noduceupenorgymmur Coomar nederumar no saemenes o Pranamenod noduceupe yenero saak yenerger sore-COOUTS.

a Rueor fin ponomis n sontysmu a Orevestienno, no suo par pares

9.0 какого времени в Юконой АрминеС октябри 1940 г.

10.Какжи РВК привваж-20 ронецким РВК Вединодунской обд.

II. Teu pesse mariares d'arien opienes et ACHA SBESA "nousias moviment de l'Orion de la Catala de la Catala de la Catala de la Catala de la Catala de la Catala de la Catala de la Catala de la Catala de la Catala de la Cata

12. Постоянный доменный адрес представляющего и инграктонню иди ого

REATED I CHRISTINE HELDSHIPS AND ID DED ID TO ASTTA RAT SACAVE

II-IS-4-45 r. nouvements separa necessary a sportary of contra memet

portenua shown oriented.<br>
Bega madented as a companies.<br>
Sega madented as a companies companies recognition of the companies and in the control model in the control model in the companies of a companies of a companies of a

here in so another order to to the distribution of several debt of

THE DOOD APTENT PEACH TO LONG **FORMUL** William ADRESS Tuana T TO SE4 WHEE CLY

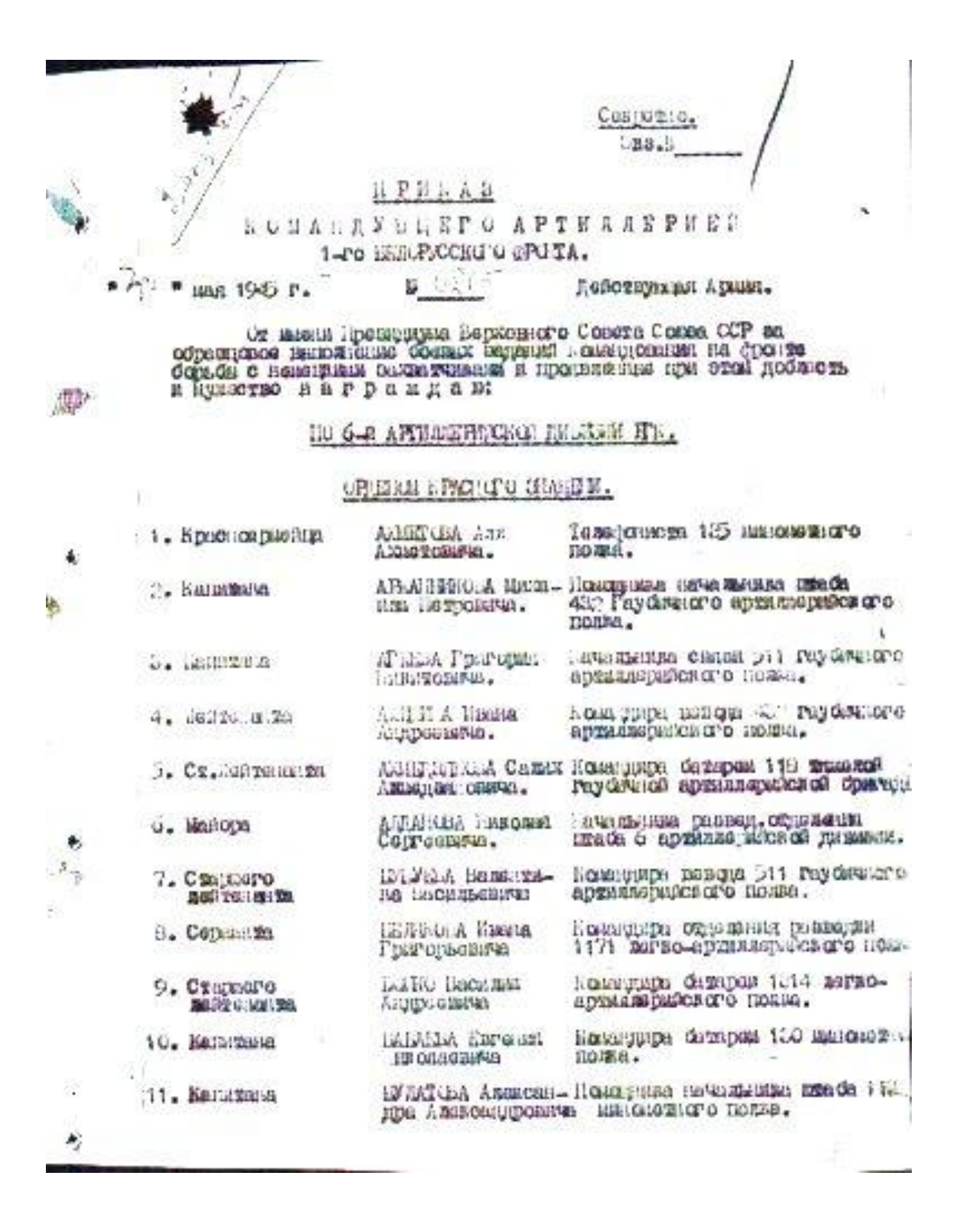

СЦАНИЯ Александра

COPGOSIA Association

**GETHERO** Humann

Cenoponeus.

**Напитывшем** 

Кононскими

CHUI LA DRORMER<br>Ceprosmetta

TRAMBER, K. aha

Mille Hann Altraga

THINRICHITO REGIO

TPUCINCEA Bacamen

TODTHIOLA Henaman

ТЮЛИЙО Адавсандра<br>Сенековича

cursored through

Allen planten

**NESSAU ORIENTA** 

**CONEDOBINAL** 

Басильявиче

TACCU IMMEDIO

102. Давталанта

103. Salemuses

 $\mathbf{a}$ 

姦

104. Cangesaro

105. Jamesia to

105. Karstenha

107. Channero nakteria fa

103. Karamuna

109. Custosro COTCONS NO.

> 110. Cintinero C-GTMG6H SG

111. CEREMOTO

112. Halloce

115. lianone

TENGELA HARLONEI

- OIDIA Cenopa
	- 115. Cenzuaro **CPORIA Recentra BAC THULSELTON** Лынтанавича

**CALLING MISSION** ADZGELGERIUS

Mont, Banna

**Anucunopava** 

Alijielii, . Liki<br>Admitessiva 117. Karayana

118. linflopa

116, lied genuer the

119. happens

**NINGABLA GAMERINA** Montan et constan

Kosaupupa Bungu 1:4 refiseana

KolanFuulba Basona 125 **AUSTORATION** home.

Kateruupa damaan 124 Paydeusah<br>apmazapakas of dperaus Hi.

Камицира базаржи 511 гауфичного<br>арзиллерийского полна.

Kosaccupa demapes 124 Paydewood преизварился од бометоли ...

Командира вещада 134 Раубичной архи SCONSCKOO CONTOIN . . .

Honeyapu dempas 422 reydramoro<br>aprazioniscego nome.

Номандира офражения развидая 207<br>пулячного архилиарийского пояка.

Командира отделения разводя 1171

Конницира базарен 1171 легао-артия. летниского подна.

laptopra 405 nymskap optaza padского полна.

Парторга 487 гаубичного архилларий-<br>свого полна.

Lomange defence its revolvement ардиллерности di disarema 12.

iuvasius massauri massauri 124 Pay Grundi apguzacpakes of братали 124.

немницира взвода 207 пулячного anthus makes or o moste.

лонапроцю батаром 1:4 гаубликов apparatements of douteral in-

Запостите в в смерров довинноми<br>по политчиети 707 дуначного<br>артиларийского полна.

international meta presentate 124

Приложение 4 Министерство образования Тверской области Государственное бюджетное профессиональное образовательное учреждение «Торопецкий колледж»

# Исследовательская работа Тема: **Фронтовые дороги Виктора Оскаровича Тассо**

Выполнили: Белозерская Алѐна, гр. №24 Дмитриева Галина, гр №24 Петушкова Оксана, гр №24 Руководитель: преподаватель Гапонова Светлана Ильинична

> Торопец 2016

Содержание

Введение

1. Основная часть. Исследования.

Детство и юность.

2. Воинский путь В. О. Тассо.

2.1 Первый орден бойца.

2.2 «Достоин награждения Орденом Отечественной Войны».

2.3 «Достоин награждения Орденом Красного Знамени». 1

3. Ранение. Госпиталь.

4 4. Возвращение в Торопец. 2

Заключение.

Информационные источники. 2 Приложение 1 2

# **Введение**

Группа наших студентов участвовала в акции «Возвращѐнные имена». Суть акции состояла в том, что мы узнавали от знакомых и не знакомых нам людей, о фронтовиках не вернувшихся с войны, а так же о судьбах ветеранов не доживших до 70-летия Победы над фашистскими захватчиками.

И вот однажды к нам обратились торопчане с просьбой найти наградные документы их родственника, фронтовика В. О. Тассо.

У родственников Виктора Оскаровича Тассо, которым до сих пор дорога память о нѐм, не сохранились боевые ордена и они хотели иметь в семейном архиве хотя бы документы о его наградах.

Мы провели исследовательскую работу по данному вопросу и кроме этого, в процессе общения с дочерью Виктора Оскаровича – Тамарой Викторовной, нам открылась судьба замечательного человека: мужественного воина, прекрасного семьянина; человека, обладавшего замечательной творческой личностью.

Таким образом, в начале исследования перед нами стояла **проблема**:

Восстановить этапы героического воинского пути фронтовика Виктора Оскаровича Тассо.

Что бы решить проблему мы выдвинули **гипотезу**:

Возможно для того что бы восстановить героический воинский путь Виктора Оскаровича следует всесторонне изучить факты всей его биографии, начиная с детского возраста, для того чтобы понять как сформировался стальной характер.

**Задачи** выдвинутые нами для решения поставленной проблемы:

1. Как можно больше узнать о детстве и юности В. О. Тассо

2. Проследить воинский путь фронтовика.

3. Использовать в исследованиях и написании исследовательской работы современные и архивные карты, информационные технологии, используемые в картографии.

### **1. Детство и юность**

О детстве и юности Виктора Оскаровича нам рассказала его дочь, Тамара Викторовна.

Виктор Тассо родился 17 марта 1918 года в деревне Подборное Красносельского с/с Плоскошского района Великолукской области, в семье крестьянина – середняка. Родители, как до революции, так и после занимались земледелием.

С 1927 по 1930 год он учился в начальной школе по месту жительства.

Затем, в 1931 году поступил в Торопецкую среднюю школу, где и окончил 7 классов.

С 12 лет отец начал приучать мальчика трудиться. Уже тогда он брал его в кузницу подручным. «Старайся, в жизни всѐ пригодиться», наставлял он сына. И Виктор старался. Учиться у отца было интересно, тот был одарѐнным человеком. На удивление всем, отец хорошо играл на музыкальных инструментах, мог отремонтировать часы, гармошку, сделать лыжи, красивые сани. Изделия, изготавливавшиеся в кузнице, отличались прочностью, красивым внешним видом.

Шли годы, повзрослевший Виктор закончил педучилище. Теперь сам учил детей творчески работать с различными материалами.

![](_page_30_Picture_7.jpeg)

*Удостоверение Тассо В. О. об окончании педагогического училища*

19 августа 1937 года поступил на работу воспитателем, а в июле 1938 года уже работал заведующим учебной частью Торопецкого детского дома. 1 октября 1940 года был призван в Красную Армию.

# **2. Воинский путь В. О. Тассо**

![](_page_31_Picture_2.jpeg)

*В. О. Тассо 1944год*

22 июня 1941 года командир отделения разведки старший сержант В. О. Тассо вступил в бой с захватчиками.

Затем новые сражения – тяжѐлые, изнурительные. Похороны боевых друзей, отходы на другие рубежи. В Брянской области арт. бригада, в составе которой действовал Виктор Оскарович, оказалась в глубоком тылу у немцев. В такое же положение попали и другие наши части. Из окружения выходили с боями. Не хватало продовольствия, боеприпасов – захватывали у немцев. В одной деревне даже отбили колонну автомашин с новѐхоньким обмундированием – для парада немецких войск в Москве. Потерпев поражение под Москвой и Сталинградом, Гитлер решил нанести удар в районе Орла и Курска. В этой битве участвовал и Виктор Оскарович Тассо. Под Орлом, нанося на карту огневые точки противника, тщательно изучал передний край обороны немцев. Это помогло провести мощную артподготовку. Прорвав оборону противника, наши части устремились вперѐд, освободили Орѐл.

- Не помогли немцам – пересказывал ветеран, - ни новые «тигры», ни «пантеры» и «фердинанды».

Началось изгнание фашистов с нашей земли. Очень памятна была торопчанину операция по захвату плацдарма на берегу реки Одер и начало штурма логова фашистов – Берлина.

Свою фронтовую дорогу сам подробно описал. Вот какой документ дошѐл до нас. По этому списку мы попытались определить фронтовую дорогу командира .

![](_page_32_Picture_110.jpeg)

![](_page_32_Figure_1.jpeg)

*Список населённых пунктов пройденный командиром В. О. Тассо за период ВОВ(Координаты населённых пунктов, а так же архивные карты ВОВ фронтового пути Пр. 1.*

Исходя из этого списка, используя информационные технологии в части совместного представления архивных и современных карт, мы попытались определить фронтовой путь Виктора Оскаровича Тассо.

![](_page_32_Figure_4.jpeg)

*Карта-схема в программе SAS.Planet/ Фронтовая дорога Виктора Оскаровича Тассо*

*Карта-схема в программе SAS.Planet/ Карта Navitel*

![](_page_33_Picture_1.jpeg)

О наградах Виктора Оскаровича мы узнали по сайтам Интернет.

За боевые заслуги в сентябре 1945 года был награждѐн орденом «Красная звезда».

В наградном листе мы читаем:

В боях с немецко-фашистскими захватчиками проявил мужество и отвагу.

В марте 1943 года товарищ Тассо обнаружил и засёк 106 мм 2-х орудийную батарею противника в районе деревни **Большое Пено**, находясь непосредственно под обстрелом.

4.3.43 года обнаружил и засѐк 4-х орудийную арт батарею противника в районе Пруденский, которая была подавлена огнѐм дивизиона.

6.3.43 года обнаружил и засѐк трѐхорудийную батарею противника в районе деревни **Ясенюк.**

7.3.43 года обнаружил и засѐк 2-х орудийную артбатарею противника в районе деревни **Акимовка.**

*Место сражения подразделения В О Тассо, за которое он был награждён орденом Красная Звезда*

![](_page_33_Picture_11.jpeg)

*Карта-схема в программе SAS.Planet/Место героического сражения В О Тассо*

![](_page_33_Picture_13.jpeg)

*Обзорные карты ВОВ. <http://boxpis.ru/svg/?p=2905>*

![](_page_34_Picture_4.jpeg)

 $.25/16$  $\psi$ **HATPAIHOS!** nncr TACOD BEET TO GRED ORIN eauguing , mor, avange c ........... w ocknob augusto . Cratturil Coppens д Феность, часть К Манингр, отделения савтоды: 207. Дад ... ID GLOBRIN DECK E. 19379 MORE charmen Distanciacepers Course Jem 1. POR PORCHIME .... P.B. ....... 2. Henzoneman orn . P.T. COM 3. С МАКСТО Брамонии соcross B goodcicl summ ... D.W. S. Heorie corp. W.F. BURCH .. 7. Чом реное награжден / за какие стител/ ... 39. награждан  $\times$  9. Поот ониный дажники и впрост.<br>Дредет они фо к народил.<br>Дитаго соцый ...... president to the same company and satisfacting and said or example we obtain

à

壶

I. HPATHLE KONG PANGO HANOMENE METADTO BOERDTO

р бокх с немецко-дажноговым захватчиками протчил муже. orach creary.

в марте можно 1943 г да тов, тасо о Фларуман и засок р был 2-к судания засоба противно в район д. В отместо Попс, непосред-OTSERNO HEX CLICA DOROO OCOTOONCH.

orbenso sax engha non corporada,<br>4.3.43 rens Gasoysan a sacos 4-x contribuyo aproxectos aperasas<br>xs a pañese pp decreti, seropat dunk negativa ensat massa en<br>7.3.43 rens Gasoysan a sacos 2-x e massacion primas ensatura<br>7.3

25.3.43 runs Chapyshu n sacon Anyxep unisys Carapen aperumente a particular de la particular de la particular

ниружи и васск:<br>11.7.43 г. 2-х сруднымую батаров претивных а районо д. Панско,<br>нет поля задорживных стави стном предвижание живей поксии, была уничтения сти ал попед.

11-7-43 г Фа метагольных аппарат 1-40, который отном дивизиона.<br>был подавлен.

 $/$   $\alpha$ . HB  $\alpha$ <sup>3</sup>.

# **2.2 «Достоин награждения Орденом Отечественной Войны»**

![](_page_36_Picture_1.jpeg)

В июле 1944 года Виктор Оскарович Тассо был награждѐн орденом «Красного Знамени».

В наградном листе мы читаем:

В боях с немецко-фашистскими захватчиками проявил мужество и отвагу.

20.06.44 года обнаружил и засѐк 3-х орудийную 105 мм батарею противника в районе деревни Овадно. Батарея подавлена огнѐм полка.

21.06.44 года обнаружил и засѐк 3-х орудийную 105 мм батарею противника в районе деревни Овадно.6-орудийную 105 мм батарею в районе **Овадно.** 3-х орудийную батарею в районе **Антоновки.** Батарея подавлена огнѐм полка.

22.06.44 года засѐк три артбатареи противника. Батареи врага были уничтожены.

*Место сражения подразделения В О Тассо, за которое он был награждён орденом Отечественная Война*

![](_page_36_Picture_9.jpeg)

![](_page_36_Picture_10.jpeg)

*Карта-схема в программе SAS.Planet/ Место героического сражения В О Тассо*

*Обзорные карты ВОВ. <http://boxpis.ru/svg/?p=2905>*

![](_page_37_Picture_4.jpeg)

![](_page_38_Picture_4.jpeg)

![](_page_39_Picture_5.jpeg)

# **2.3 «Достоин награждения Орденом Красного Знамени»**

![](_page_40_Picture_1.jpeg)

В мае 1945 года Виктор Оскарович Тассо был награждѐн орденом «Красного Знамени».

В наградном листе мы читаем:

**11.03.45 года в** подготовительный период к прорыву обороны немцев в районе **Карлобице – Гизхов – Мерин- Грабен** организовывая разведку противника своим отделением.

Ведя наблюдение из окна каменного дома, осколком разорвавшегося снаряда, попавшего в дом, был ранен в голову, но он не покинул свой пост и продолжал наблюдение. В этот день им было обнаружено 4 артиллерийских батареи и 3 пулемѐта противника, которые были подавлены или уничтожены во время разведки боем, в результате чего наша пехота овладела Карлобице – Гизхов – Мерин- Грабен.

14.04.45 года, находясь в боевых порядках наступающей пехоты, несмотря на полученное ранение, продолжал выполнять боевую задачу. Своим целее указанием обеспечил успешное продвижение нашей пехоты.

17.04.1945 года находясь в боевых порядках наступающей пехоты, в районе Врицен, обнаружил 3 артиллерийские и 1 миномѐтную батареи противника.

Батареи были подавлены огнѐм нашей артиллерии, и наша пехота ворвалась на восточную окраину города.

ДОСТОИН НАГРАЖДЕНИЯ ОРДЕНОМ «КРАСНОГО ЗНАМЕНИ»

*Место сражения подразделения В О Тассо, за которое он был награждён орденом Красного Знамени*

![](_page_41_Figure_1.jpeg)

![](_page_41_Figure_2.jpeg)

*Обзорные карты ВОВ. <http://boxpis.ru/svg/?p=2905>*

*Карта-схема в программе SAS.Planet/Расположение нас пунктов, где был ранен* 

#### HAPPAINE SIGT

I. Cammung, Hus E OT @ STRO.TACO BIKTOS COMMODIALL.

3. Saume-CTount contart, 3. David The Watch-Housing

# Представление и маграждение орденом

4. TOX CONAGILIE-1918.

5. BAUDE HEARD STAC GEORGI.

6. Japoniko ett. (buanza et BHI/6/e aaryeta 1941 r.

Venezue o Pranamenod noduceupenorgymmur Coomar nederumar no saemenes o Pranamenod noduceupe yenero saak yenerger sore-COOUTS.

a Rueof fin Poncense n sontysmu a Otevoornemsod nodsederso penes

9.0 какого времени в Иразиой Армине октября 1940 г.

10. Какжи РВК привван-20 ронецким РВК Вединодунской обд.

II. Ter ренее истроис-и-багроиской средов "КРАСНАЯ SBESAM" принцип IO Type-иой Артистора на В. Булски Р ОТ/Н от IS. 0.43г.

12.Постоянна доманный адрес представляющого и инграктовные иди ого

REATED I CHOSETION HEIGHERE RIVED IN DEED TO ANTITA REAL SACRAT

II-IS.4.45 r. non-mental information and the contract of the contract of the contract of the contract of the contract of the contract of the contract of the contract of the contract of the contract of the contract of the c

ness na soccerure ontenuy recons. KPACIDR, SHACKER

My mason Arriver Page to 10434 380 5563 When ADR 30B Гадол D **TO SEA** WHEE CLY

![](_page_43_Picture_4.jpeg)

СЦАНИЯ Александра

![](_page_44_Picture_239.jpeg)

104. Cangesaro

105. Japones Br

105. Karstenna

107. Channero

103. Karamusa

109. Custosro

CETCHH NA

ø.

ă.

nakteria fa

530578924262

COPGOSIA Association **ПОРИЛЬФИРЫ** 

**GETHERO** Humann Кононскими

CHUILA Hechmun<br>Ceprosmetia

TKA413 bit, Munitim Hasoni appendo

Mille Hann Altraga Allen planten

THINRICHI C REEL **NESSAU ORIENTA** 

TACCU HAMPOON **CONEDOBINAL** 

TPUNNALIA Bachman<br>Bachmanna

TOLCTHOLA Hemann

ТЮЛИЮ Адавсендра

TWARIA HUROZEEL<br>ANGO-HENG

онси, седора<br>Силиповича

**CPORIA Recentra** Лыитомавича

Mont, Banna

Анденцовича

CAL JAN MERINA ADZGELGERIG

Alijielii, . Liki<br>Admitessiva

118. linflopa

119. harassara

Hosenuupa Bengua 174 regineensä

KolanFuulba Basona 125 AUSIONARIOTO home.

Katergupa datapan 124 Paydeurah<br>apatanapakan di dparama Hi.

Камицира базаран 511 гауфичного<br>арзилларыйского полна.

Командира базирен 124 гаубичной преихварийской бомичаны ...

Команию важда 134 годовной арти ACCOUNTABLE COUNTAINS . . .

Honeyapu darapun 43,7 raydawaro<br>apraziopakongro noma.

Номандира офражными развидует 207<br>Пулячного архилизованового поява.

Командира отделения разводя 1171

Конницира базарен 1171 летво-артиялетинского полка.

Reprogram 405 myseuroro epistus nedского полна.

Парторга 482 гаубичного архилларий.<br>свого подна.

Lomange defence its revolvement ардиллерности di disarema 12.

начальных разволит пивманова 124 Pay Grundi apguzacpakes of братали 124.

немницира взвода 207 пулячного anthus makes or o nomin.

Achanyouto Cerapon 114 Paydeward apparatements of douteral in-

Завнотите в в они дора дованиеми<br>по полителети 707 дуничного<br>артиилерийского полна.

international ments presences 124<br>reydswed apmunepsics of Operans Da

110. Cinquero COTHAN TO 111. CERCESTO 112. Halloce

#### 115. lianone

 $\bullet$   $114$   $\bullet$   $160$   $23333$ 

115. Cenzuaro **BAC THULSELTON** 

116, ледующение

117, Karamana

**NIMES A GONZAN** Montango capital

Cenoponeus.

### **3. Ранение**

Но на подступах к Постдаму артиллерийста тяжело ранило. Долгожданный День Победы он встретил в госпитале. Там же повстречал свою будущую жену Гальдамир Гадельзянову.

Вот как было дело на войне:

**11.03.45 года в** подготовительный период к прорыву обороны немцев в районеКарлобице – Гизхов – Мерин- Грабен В.О.Тассо организовывал разведку противника своим отделением.

Во время наблюдение из окна каменного дома, осколком разорвавшегося снаряда, попавшего в дом, был ранен в голову, но он не покинул свой пост и продолжал наблюдение. В этот день им было обнаружено 4 артиллерийских батареи и 3 пулемѐта противника, которые были подавлены или уничтожены во время разведки боем, в результате чего наша пехота овладела Карлобице – Гизхов – Мерин- Грабен.

> **Papier 76 16 238** ORCHOBAR TACTL **BOJEBAX BONTA CUPABKA**  $-03764$ separanmy 207 28. august access where we spread Chlashore nacedore paramy кленки протиканного, ушитет письмого

Затем попал в госпиталь.

*Справка о ранении В.О. Тассо*

В госпитале он познакомился со своей будущей женой Галимхановой Гандамир Гадельзяновной, работавшей в этом госпитале мед сестрой.

Вместе они дошли до Берлина. Вот такой славный путь прошѐл Виктор Оскарович Тассо.

![](_page_45_Figure_10.jpeg)

Баутцен. [Google-ODM,](https://docviewer.yandex.ru/r.xml?sk=1bf0552207d33fe6ca4b4f64b100250d&url=http%3A%2F%2Fboxpis.ru%2Fgk-g%2Fv3_3vall_google.php%3Fu%3Dnavigate%26l%3D7.5006256%26b%3D45.073576%26m%3D9%26dl%3D0%26db%3D0%26nm%3Dosm%26nm2%3Droadmap%26nmU%3Dhttp%3A%2F%2Ftver-grant.ru%2Fsas%2Fsvg-gptver_osnova%2Fz%26sw%3D2%26em_ks%3D0%26kml_n%3D1%26kml_f%3Dhttp%3A%2F%2Fboxpis.ru%2Fkml%2Ftv_ye-3.kml%26lang%3Dru)

![](_page_46_Figure_0.jpeg)

Шверин. [Google-ODM](https://docviewer.yandex.ru/r.xml?sk=1bf0552207d33fe6ca4b4f64b100250d&url=http%3A%2F%2Fboxpis.ru%2Fgk-g%2Fv3_3vall_google.php%3Fu%3Dnavigate%26l%3D7.5006256%26b%3D45.073576%26m%3D9%26dl%3D0%26db%3D0%26nm%3Dosm%26nm2%3Droadmap%26nmU%3Dhttp%3A%2F%2Ftver-grant.ru%2Fsas%2Fsvg-gptver_osnova%2Fz%26sw%3D2%26em_ks%3D0%26kml_n%3D1%26kml_f%3Dhttp%3A%2F%2Fboxpis.ru%2Fkml%2Ftv_ye-3.kml%26lang%3Dru),

![](_page_46_Figure_2.jpeg)

![](_page_46_Figure_3.jpeg)

![](_page_47_Picture_0.jpeg)

Фронтовая дорога В А Тассо на территории союзных республик и за границей [Google-ODM](https://docviewer.yandex.ru/r.xml?sk=1bf0552207d33fe6ca4b4f64b100250d&url=http%3A%2F%2Fboxpis.ru%2Fgk-g%2Fv3_3vall_google.php%3Fu%3Dnavigate%26l%3D7.5006256%26b%3D45.073576%26m%3D9%26dl%3D0%26db%3D0%26nm%3Dosm%26nm2%3Droadmap%26nmU%3Dhttp%3A%2F%2Ftver-grant.ru%2Fsas%2Fsvg-gptver_osnova%2Fz%26sw%3D2%26em_ks%3D0%26kml_n%3D1%26kml_f%3Dhttp%3A%2F%2Fboxpis.ru%2Fkml%2Ftv_ye-3.kml%26lang%3Dru),

### **4. Возвращение в Торопец**

В 1946 году Виктор Оскарович с избранницей вернулся в Торопец.

![](_page_47_Picture_4.jpeg)

Вернувшись домой, работал преподавателем физ. подготовки в начальной школе №1 города Торопца, затем учителем рисования и черчения в семилетней школе. С 13 февраля 1950 года по 1952 год – заведующим учебной частью Торопецкого специализированного детского дома, затем директором этого учреждения до 1956 года.

![](_page_48_Picture_0.jpeg)

![](_page_48_Picture_1.jpeg)

*Фотографии 1975 года.Город Торопец*

![](_page_48_Picture_3.jpeg)

*Статья из газеты Знамя труда города Торопца*

В мирное время с женой вырастили троих дочерей: Тамару, Аллу и Лидию.

Долгое время Виктор Оскарович работал в Торопецком Доме пионеров. Он был замечательным мастером по дереву, делал необыкновенные чеканные изделия.

Неоднократно об этом удивительном человеке писали в нашей районной газете.

Печатные материалы в нашем поиске нам предоставила директор Торопецкого филиала ГБУК «Тверской государственный объединѐнный музей» Елена Николаевна Покрашенко.

## **Заключение**

По трудным дорогам войны прошѐл Виктор Оскарович. Прошѐл ради жизни и мира на земле. Десятью правительственными наградами, множеством благодарностей командования отмечен ратный подвиг торопчанина. В после военное время, к боевым, прибавились и мирные медали, почѐтные грамоты, благодарности. В.О. Тассо до последнего дня своей жизни держал связь с советом ветеранов своей части, переписывался с однополчанами. На калужской земле один раз в три года происходили волнующие встречи однополчан.

Мы собрали многочисленные документы его воинского и гражданского подвига, но самое главное это то, что жизнь таких людей как Виктор Оскарович, многих из нас заставила задуматься о собственных поступках, о смысле нашей жизни.

Уже нет в живых Виктора Оскаровича Тассо и Галимхановой Гандамир, его верной спутницы, но они оставили после себя светлый замечательный след. Их дела будут жить в памяти детей, внуков, многочисленных учеников.

Спасибо им за то, что жили они на этой земле.

## **Список литературы**

1. Архив Торопецкого филиала ГБУК «Тверской государственный объединѐнный музей»

- 2. Статья газеты «Знамя труда»
- 3. Персональный источник: Тассо Тамара Викторовна
- 4. Персональный источник: Тассо Лидия Викторовна

5. Щекотилов В.Г. Методы обработки и совместного представления архивных и современных карт. Тверь. Изд. М. Батасовой, 2010.

Интернет-ресурсы:

- 6. URL <http://boxpis.ru/svg/?p=2905>
- 7. URL <http://sasgis.org/>
- 8. URL [http://www.rgada.info/mende/rgada\\_svg.php](http://www.rgada.info/mende/rgada_svg.php)
- 9. URL http://boxpis.ru/gk-

g/v3 3vall google.php?u=navigate&l=7.5006256&b=45.073576&m=9&dl=0 &db=0&nm=osm&nm2=roadmap&nmU=http://tver-grant.ru/sas/svggptver osnova/z&sw=2&em ks=0&kml n=1&kml f=http://boxpis.ru/kml/tv \_ye-3.kml&lang=ru

10. URL[:http://www.obd-memorial.ru/html/about.htm](http://www.obd-memorial.ru/html/about.htm) (

6. URL http://podvignaroda.mil.ru/?#tab=navHome

# Приложение 1.

# Географический указатель

![](_page_50_Picture_397.jpeg)

![](_page_51_Picture_40.jpeg)